Hall Ticket Number:<br>
Code No. : 31521 O

## VASA VI COLLEGE OF ENGINEERING *(Autonomous),* HYDERABAD B.E. (I.T.) III Year I-Semester Supplementary Examinations, December-2017

## Web Technologies

Time: 3 hours Max. Marks: 70

*Note : Answer ALL questions in Part-A and any FIVE from Part-B* 

## *Part-A (10* x *2* = *20 Marks)*

- 1. How will you create a password field in the HTML form?
- 2. How to access a cookie in Java Script?
- 3. What are the types of layouts available in Bootstrap?
- 4. What is Zurb Foundation? Why to use it?
- 5. Mention the supported data types in Python.
- 6. Why to use Python decorators?
- 7. List out the different categories of JSP Tags.
- 8. Write any four features of Cookies.
- 9. Write the syntax of PHP 'foreach' construct.
- 10. How will you include the content of a PHP file into another PHP file?

## *Part-B (5* X *10 =50 Marks)*

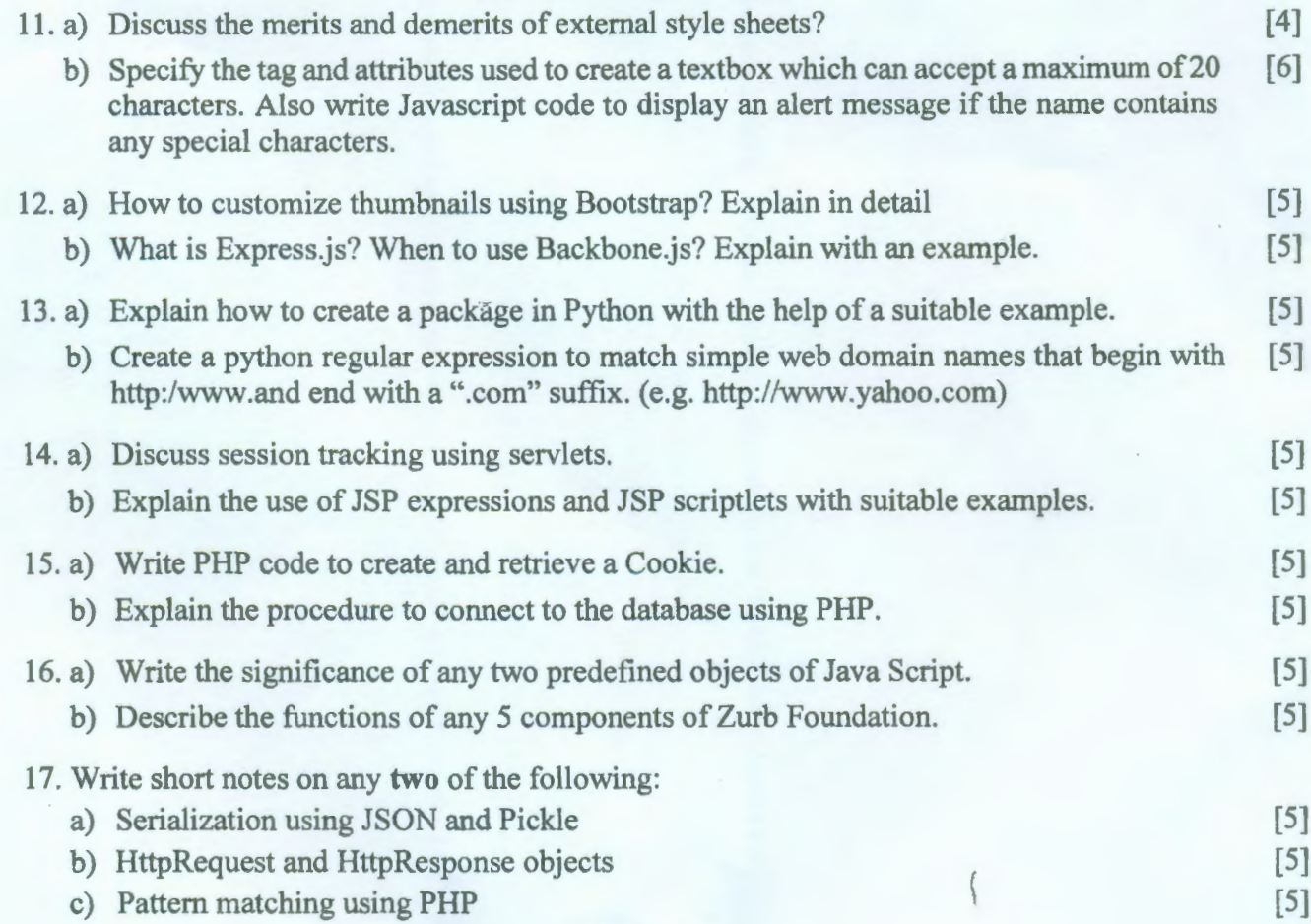

\*\*\*\*\*\*